# **Scenariusz Modułu VI. Finansowanie programów rozwoju**

## **Czas realizacji:** 8 godzin

- **1. Cele:**
- Analizować zapisy dokumentu: Program Operacyjny Kapitał Ludzki 2007-2013,
- Analizować zapisy dokumentu: Szczegółowy Opis Priorytetów Programu Operacyjnego Kapitał Ludzki,
- Analizować zapisy dokumentu: System Realizacji Programu Operacyjnego Kapitał Ludzki 2007-2013,
- Analizować zapisy dokumentu: Plan działania na lata 2007-2008 dla Priorytetu IX "Rozwój wykształcenia i kompetencji w regionach" Programu Operacyjnego Kapitał Ludzki 2007-2013,
- Analizować zapisy dokumentu: Zasady dokonywania wyboru projektów w ramach Programu Operacyjnego Kapitał Ludzki 2007-2013,
- Analizować zapisy dokumentu: Dokumentacja konkursowa,
- Posługiwać się generatorem wniosków.

## **2. Metody i formy pracy:**

- wykład,
- $\bullet$  praca w grupach.

## **3. Środki dydaktyczne:**

- materiały dydaktyczne: prezentacja PowerPoint,  $\equiv$
- materiały i przybory: flip–charty, mazaki.

# **9. Przebieg zajęć i ich struktura**

- 1. Określenie celów.
- 2. Miniwykład: Przygotowanie projektu.
- 3. Ćwiczenie 1.

Przeanalizować zapisy dokumentu: Program Operacyjny Kapitał Ludzki 2007-2013. Uczestnicy szkolenia odczytują zapisy zgodnie ze wskazaniem prowadzącego. Prowadzący podsumowuje ćwiczenie.

- 4. Ćwiczenie 2.
- Przeanalizować zapisy dokumentu: Szczegółowy Opis Priorytetów Programu Operacyjnego Kapitał Ludzki. Uczestnicy szkolenia odczytują zapisy zgodnie ze wskazaniem prowadzącego. Prowadzący podsumowuje ćwiczenie.
- 5. Ćwiczenie 3.

Przeanalizować zapisy dokumentu: System Realizacji Programu Operacyjnego Kapitał Ludzki 2007-2013. Uczestnicy kursu odczytują zapisy zgodnie ze wskazaniem prowadzącego. Prowadzący podsumowuje ćwiczenie.

- 6. Ćwiczenie 4.
- Przeanalizować zapisy dokumentu: Plan działania na lata 2007-2008 dla Priorytetu IX "Rozwój wykształcenia i kompetencji w regionach" Programu Operacyjnego

Kapitał Ludzki 2007-2013. Uczestnicy szkolenia odczytują zapisy zgodnie ze wskazaniem prowadzącego. Prowadzący podsumowuje ćwiczenie.

- 7. Ćwiczenie 5.
- Przeanalizować zapisy dokumentu: Zasady dokonywania wyboru projektów w ramach Programu Operacyjnego Kapitał Ludzki 2007-2013. Uczestnicy kursu zapisy zgodnie ze wskazaniem prowadzącego. Prowadzący podsumowuje ćwiczenie.
- 8. Ćwiczenie 6.
- Przeanalizować zapisy dokumentu: Dokumentacja konkursowa. Uczestnicy szkolenia odczytują zapisy zgodnie ze wskazaniem prowadzącego. Prowadzący podsumowuje ćwiczenie.
- 9. Wykład: Omówienie generatora wniosków.

10. Ćwiczenie 7.

Zapoznanie się z generatorem wniosków.

11. Podsumowanie zajęć. Dyskusja.

# **Moduł VI: Finansowanie programów rozwoju**

# **Schemat modułu VI**

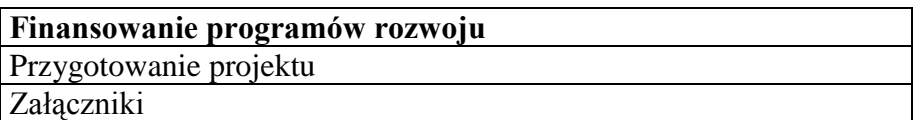

# **Przygotowanie projektu**

Do przygotowania projektu w ramach Priorytetu ix PO KL, Rozwój wykształcenia i kompetencji w regionach" niezbędna jest znajomość następujących dokumentów:

- Program Operacyjny Kapitał Ludzki 2007-2013 **– załącznik 1**
- Szczegółowy Opis Priorytetów Programu Operacyjnego Kapitał Ludzki **– załącznik 2**
- System Realizacji Programu Operacyjnego Kapitał Ludzki 2007-2013**– załącznik 3.**

Ponadto, szczegółowe informacje na temat procedury składania i wyboru projektów współfinansowanych w ramach PO KL oraz wzory wszystkich potrzebnych dokumentów można uzyskać zapoznając się z następującymi dokumentami:

- Planem działania na lata 2007-2008 dla Priorytetu IX "Rozwój wykształcenia i kompetencji w regionach " Programu Operacyjnego Kapitał Ludzki 2007-2013 **– załącznik 4,**
- Zasadami dokonywania wyboru projektów w ramach Programu Operacyjnego Kapitał Ludzki 2007-2013 **– załącznik 5.**

Informacje o konkursach planowanych na dany rok znaleźć można w Planie Działania dla Priorytetu IX "Rozwój wykształcenia i kompetencji w regionach" PO KL.

Ogłoszenia o potencjalnych konkursach wraz z dokumentacją konkursową (**załącznik 7)** zawierającą szczegółowe wymagania dla beneficjentów zamieszczane są w zakładce Konkursy w roku 2008 **– załącznik 6.**

Dokumentacja konkursowa określa m.in.:

- rodzaje podmiotów podlegających dofinansowaniu oraz tych, które mogą ubiegać się o dofinansowanie;
- kwoty środków przeznaczonych na realizację projektów;
- poziom dofinansowania projektów;
- kryteria wyboru projektów;
- adres instytucji, która przeprowadza konkurs;
- terminy, w których należy złożyć wniosek (w przypadku konkursów zamkniętych);
- kontakt z pracownikiem instytucji wyznaczonym do opieki nad konkursem, z którym należy się kontaktować w razie ewentualnych pytań;

sposób przygotowania wniosku, oznakowania koperty, liczbę egzemplarzy, wniosków i załączników.

W przygotowaniu budżetu projektu pomocne mogą być informacje zawarte w Zasadach finansowania PO KL 2007-2013 i Wytycznych w zakresie kwalifikowania wydatków w ramach PO KL **– załącznik 8**

Kryteria ogólne, według których będą oceniane projekty są zawarte w Kryteriach wyboru projektów (Zasady dokonywania wyboru projektów w ramach PO KL, załącznik nr 6, str. 58). Kryteria szczegółowe, dla każdego planowanego w danym roku konkursu, zamieszczone są w Planie Działania.

Weryfikacja formalna projektów złożonych na dany konkurs przeprowadzana jest według Karty oceny formalnej wniosku o dofinansowanie projektu konkursowego PO KL. Ocena formalna odbywa się do 14 dni roboczych od dnia otrzymania wniosku w przypadku naboru ciągłego lub do 14 dni roboczych od daty zamknięcia konkursu w przypadku konkursów zamkniętych. W uzasadnionych przypadkach Instytucja Organizująca Konkurs (IOK) może wydłużyć termin do 21 dni roboczych.

Po pozytywnym przejściu oceny formalnej wnioski poddane zostaną ocenie merytorycznej przeprowadzonej przez Komisję Oceny Projektów (KOP) - według Karty oceny merytorycznej wniosku o dofinansowanie projektu konkursowego PO KL w celu wyłonienia wniosków o dofinansowanie (więcej Zasad dokonywania wyboru projektów w ramach PO KL, załącznik 2 i 4). Pisemne poinformowanie wnioskodawców o rozpatrzeniu wniosku odbędzie się w ciągu 5 dni roboczych od zakończenia prac KOP w konkursie otwartym lub 45 dni roboczych od dnia zamknięcia konkursu w przypadku konkursu zamkniętego.

Informacja o projektach, które zostały objęte dofinansowaniem, jest podana na stronie internetowej MEN.

Projekty składane są w formie wniosków o dofinansowanie w ramach danego konkursu (otwartego lub zamkniętego). Wniosek powinien być wypełniony wyłącznie za pomocą aplikacji komputerowej – Generator Wniosków Aplikacyjnych. Wniosek należy wypełnić w języku polskim. Pomocna w przygotowaniu wniosku może być Instrukcja wypełniania wniosku o dofinansowanie realizacji projektu.

Załącznik 1

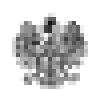

**MINISTERSTWO** ROZWOJU REGIONALNEGO

# Program Operacyjny KAPITAŁ LUDZKI

Narodore Strategiczne Ranty Odatosienia 2007-2013

Wancesco, T września 2007 r.

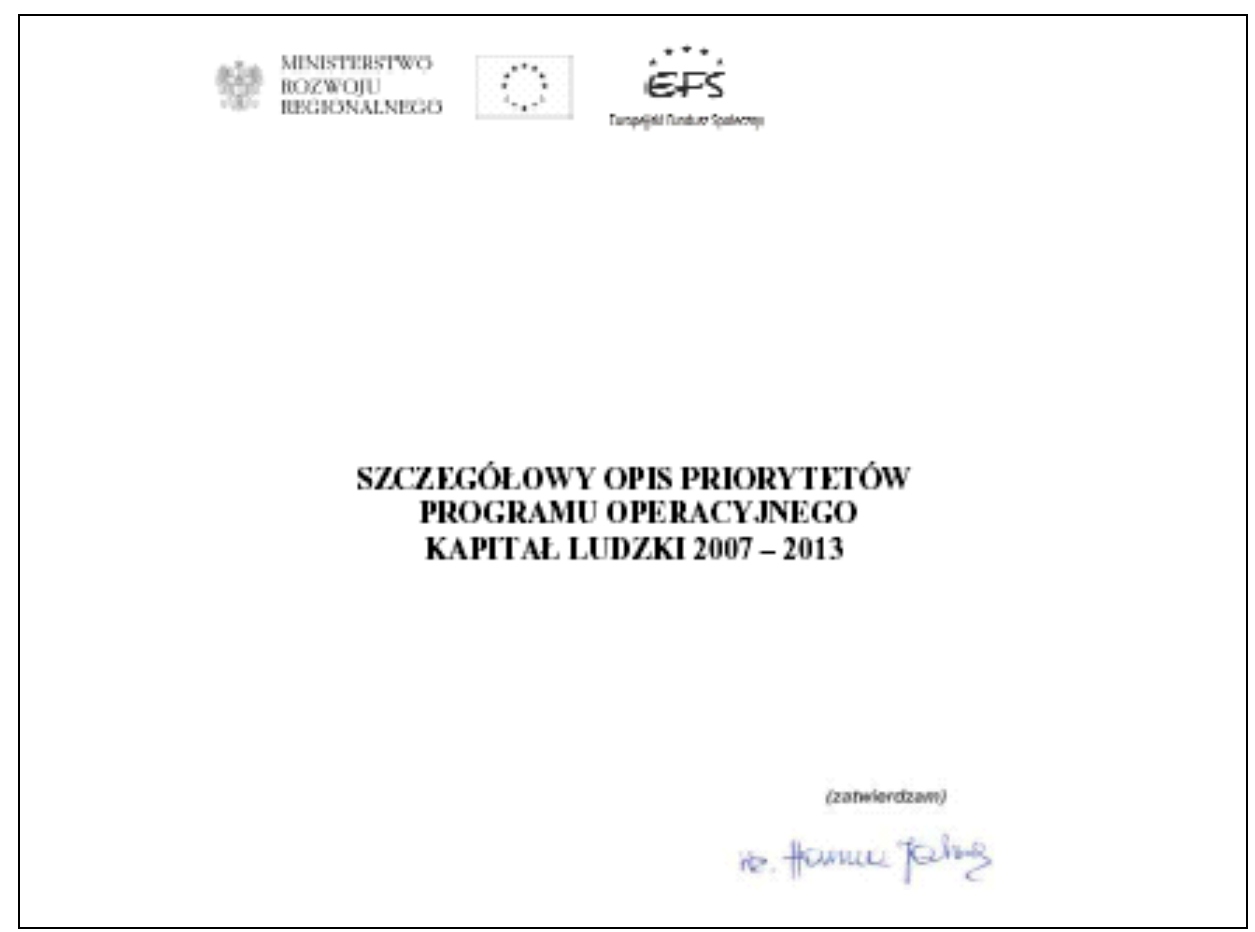

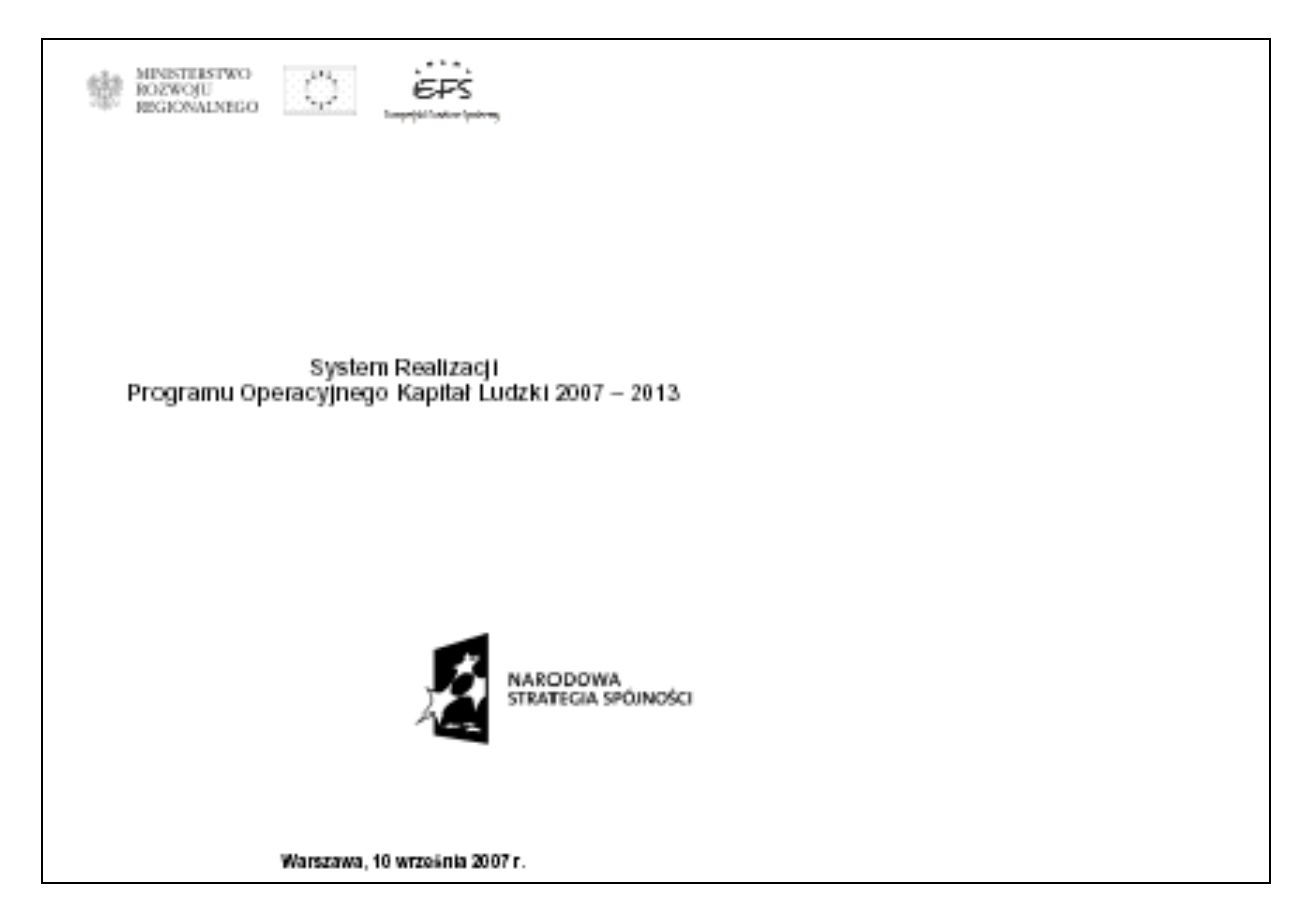

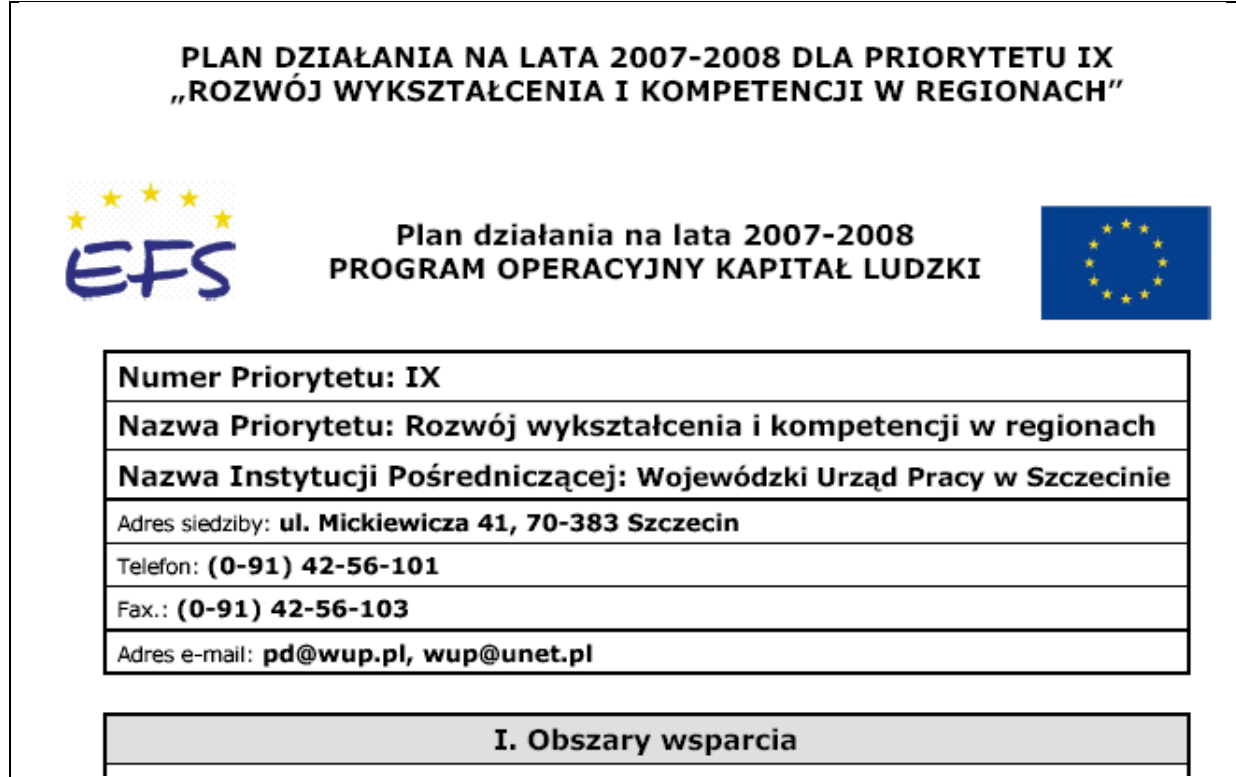

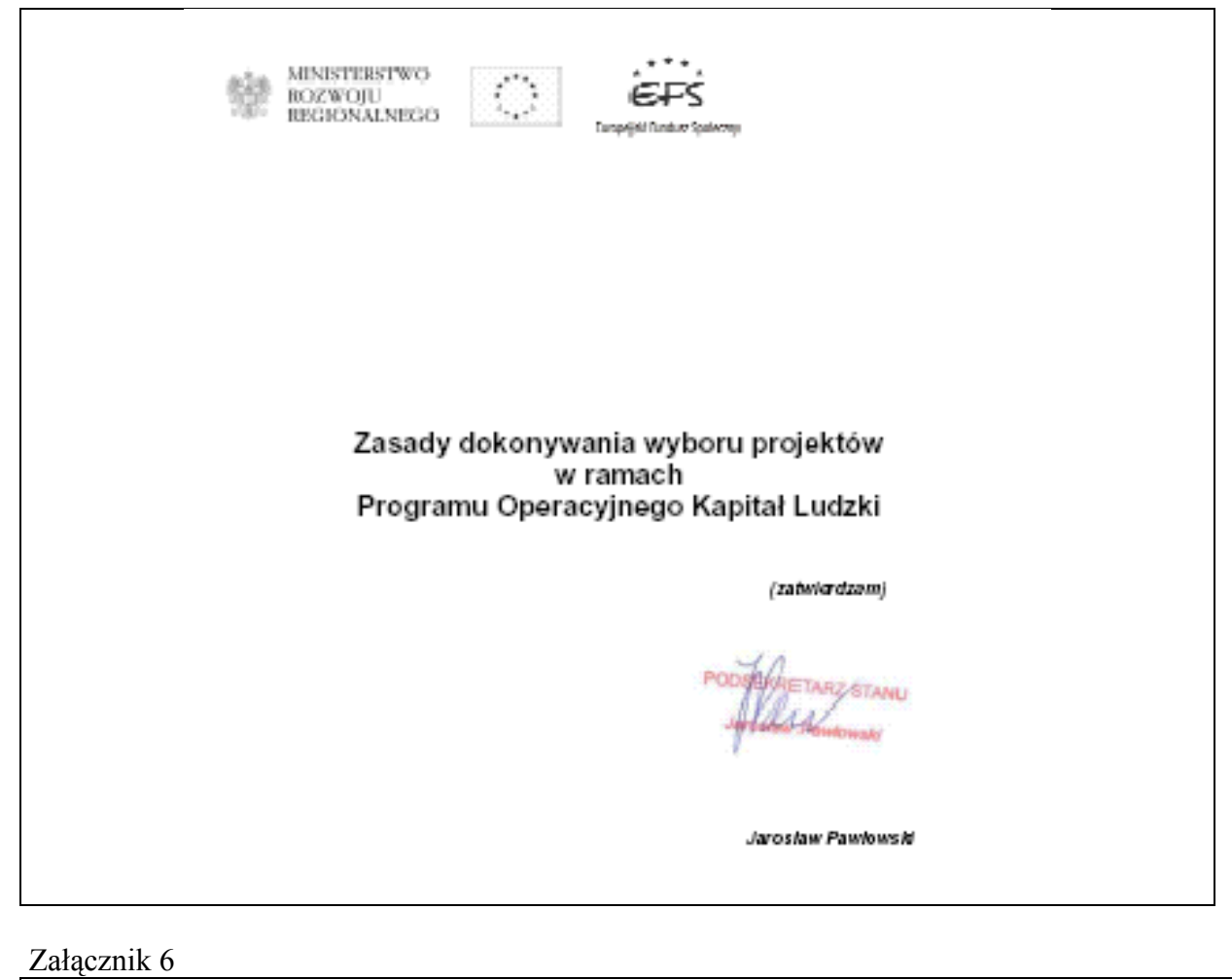

**Ogłoszone konkursy**

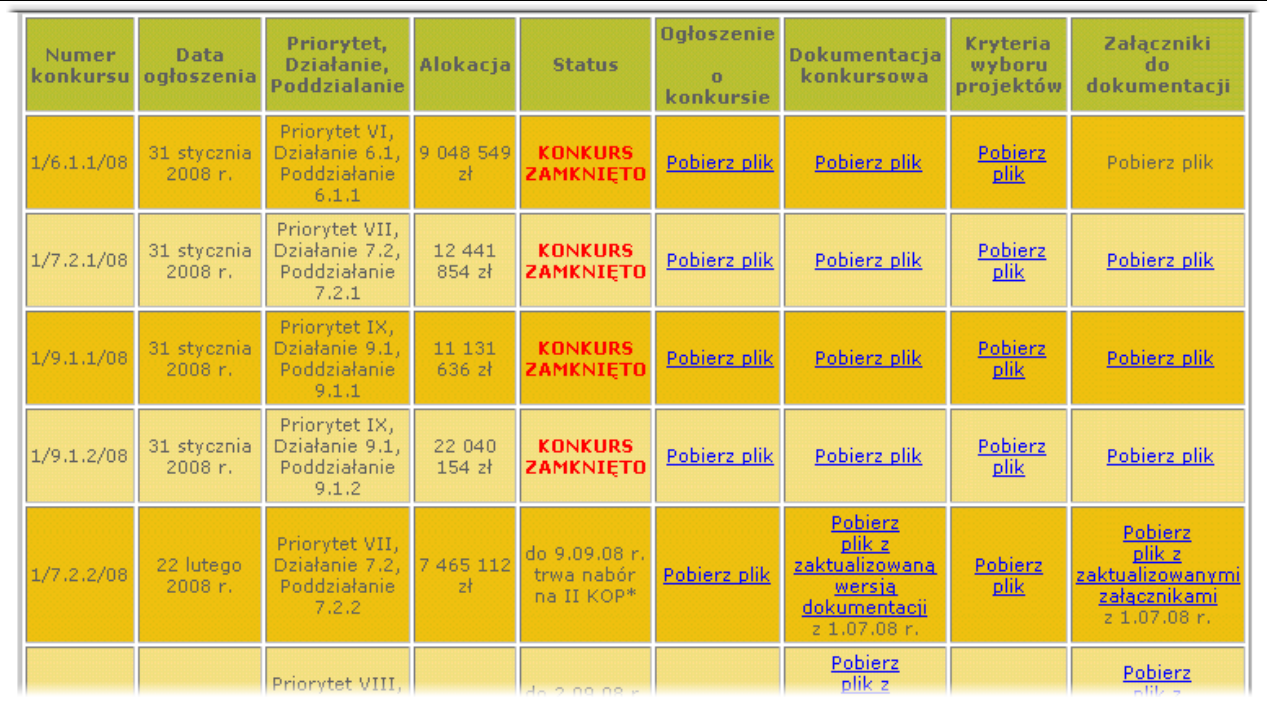

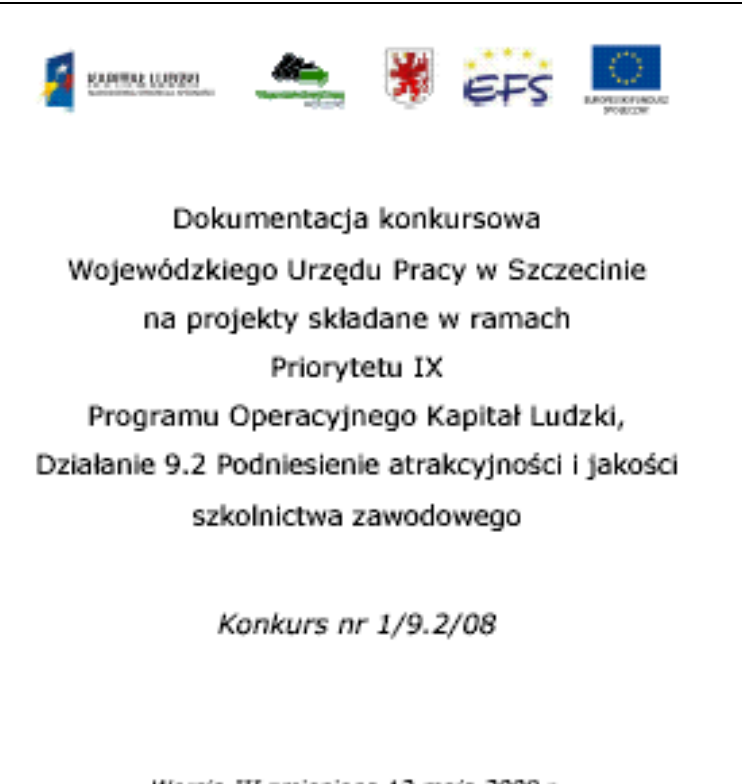

Wersja III zmieniona 12 maja 2008 r.

Szczecin, 22 lutego 2008 r.

MARKLA.2022005 **Minister Rozwoju Regionalnego** Narodowe Strategiczne Ramy Odniesienia 2007-2013 Wytyczna w zakresie kwalifikowania wyclatków w ranach Programu Operacyjnego Kapitał Luchki ZATMERIZAM ETZbiele Stedkowa ku Moteler Raznoja Regionvinego

Werszawe, 20 lutego 2006